## Effet Sagnac

## Note sur la désynchronisation des horloges en rotation

L'objectif de ce texte est de décrire « **l'effet Sagnac** » découvert en 1913 par le physicien Georges Sagnac.

A l'origine cet effet a été révélé par le décalage temporel dans la réception de signaux lumineux tournant en sens inverse quand ils sont émis par un émetteur-récepteur fixé sur un disque tournant.

Pour illustrer le fait que ce décalage est indépendant de la vitesse du signal (sera prouvé dans la suite) les rayons lumineux seront ici remplacés par **deux marcheurs faisant le tour de la Terre au niveau de l'équateur.**

Chaque marcheur porte son horloge, synchronisée au départ avec une **horloge de référence**, immobile au niveau de l'équateur.

Un marcheur part vers l'est et l'autre vers l'ouest tous deux à la vitesse de v km/h.

Après un tour de Terre, environ 40 000km, les deux marcheurs retrouvent l'horloge de référence et constatent une **désynchronisation définitive** :

--un **retard** de -2Π R² Ω/c² soit environ 200 nano secondes pour le marcheur vers l'est

--une **avance** de 2ΠR² Ω/c² soit environ 200 nano secondes pour le marcheur vers l'ouest

Avec : R rayon terrestre ~6370 km, Ω vitesse de rotation de la Terre 2Π/24h, c vitesse de la lumière 3 10\*\*8 m/s. Calcul en annexe.

Ce qui est surprenant et vraiment peu intuitif dans ces décalages est qu'ils sont **indépendants de la vitesse v** des marcheurs.

Dit autrement, que ce tour de Terre soit effectué par deux tortues ou par deux rayons lumineux dans deux fibres optiques, les décalages mesurés seront ceux ci-dessus.

Ces décalages ont été confirmés lors de plusieurs expériences utilisant des horloges atomiques embarquées à bord d'avions de ligne volants vers l'est et vers l'ouest (voir l'annexe)

L'origine de ces décalages est la **désynchronisation des horloges soumises à une accélération par leur entrainement en rotation.**

Une application très concrète de l'effet Sagnac : les avions actuels utilisent couramment des **gyrolasers** au lieu de gyroscopes mécaniques (voir l'annexe).

Après la définition du **temps propre** d'un mobile en Relativité Restreinte, on définira les 3 **repères** utilisés. Enfin on procédera **au calcul de la désynchronisation** caractéristique de l'effet Sagnac .

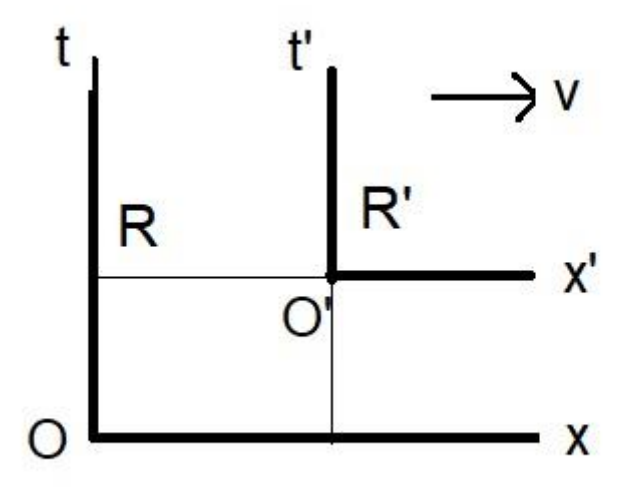

Le temps propre d'un mobile en Relativité Restreinte

Le repère mobile R' se déplace à la vitesse v par rapport au repère fixe R.

L'origine O' de R' a pour coordonnées (x, t) dans R.

Les formules de **Lorentz** pour passer d'un repère à l'autre sont :

$$
x' = \frac{x - v \cdot t}{\sqrt{1 - \frac{v^2}{c^2}}} \qquad \qquad t' = \frac{t - v \cdot \frac{x}{c^2}}{\sqrt{1 - \frac{v^2}{c^2}}}
$$

On s'intéresse à la relation entre t' temps mesuré par l'horloge en O', donc mobile par rapport à O.

Pour O'  $x = v.t$  ce qui donne pour t'

1 
$$
t' = \frac{t(1 - \frac{v^2}{c^2})}{\sqrt{1 - \frac{v^2}{c^2}}} = t \sqrt{1 - \frac{v^2}{c^2}}
$$
 *t'* propre *t* impropre

**t' est le temps propre de l'horloge mobile,** toujours inférieur au temps impropre t.

Cette formule de **Relativité Restreinte** reste applicable à un mobile animé d'un mouvement quelconque (non nécessairement rectiligne uniforme) par rapport à un repère R galiléen pour **de petits déplacements dans le temps.** On peut donc se passer de la Relativité Générale.

# Les repères utilisés

--Le premier dit **ECE** (Earth Centered Inertial) a pour origine le centre de la Terre. Il se déplace avec elle autour du Soleil mais est fixe par rapport à la rotation de la Terre sur son axe. Son horloge indique le temps t ec.

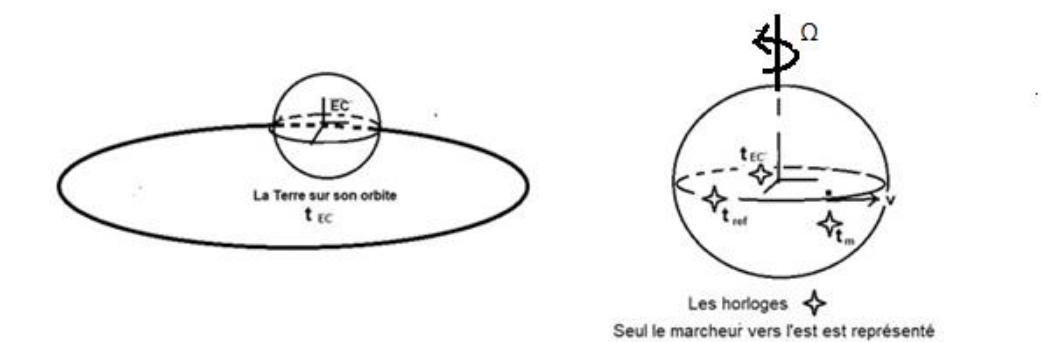

--Le deuxième repère est un point fixe à l'équateur, duquel partiront et arriveront les deux marcheurs à la vitesse constante v. L'horloge de ce point fixe est **l'horloge de référence**, indiquant t ref , et synchronisée avec chaque horloge de marcheur au départ.

--Chaque marcheur constitue un repère en mouvement à la vitesse v, son horloge **indiquant son temps propre** t m**.**

## **L'enchainement des calculs**

On commence par calculer le temps propre du marcheur vers l'est t m par rapport à t ec, l'autre s'en déduira facilement par changement de signe.

Ensuite on calculera le temps propre de l'horloge de référence t ref, toujours par rapport à t ec.

Enfin on en déduira le temps propre t m par rapport à t ref.

Ceci permettra de constater un retard entre ces deux horloges pourtant synchronisées au départ des marcheurs.

#### **Calcul de t m et t ec**

Par rapport au repère ECT, la vitesse V du marcheur vers l'est est la somme de sa vitesse v et celle RΩ d'entrainement de la Terre à l'équateur (environ 1600 km/h)

$$
V = R\Omega + V
$$

D'après **1**

$$
tm = t_{ec} \sqrt{1 - \frac{v^2}{c^2}}
$$

Comme  $V \ll c$ 

$$
\sqrt{1 - \frac{v^2}{c^2}} \sim 1 - \frac{1}{2} * {v^2 \choose c^2}
$$
  
\n
$$
tm = t_{ec} \left(1 - \frac{1}{2} * {v^2 \choose c^2}\right)
$$
  
\n
$$
tm = t_{ec} \left(1 - \frac{1}{2} * { (R\Omega + v)^2 \choose c^2}\right)
$$
  
\n
$$
tm = \frac{t_{ec} (2c^2 - R^2\Omega^2 - v^2 - 2vR\Omega)}{2c^2}
$$

#### **Calcul de t ref et t ec**

L'horloge de référence étant fixe à l'équateur, il suffit de prendre v = 0 dans la valeur de t m ci-dessus :

$$
t\,ref = tec\left(\frac{2c^2 - R^2\Omega^2}{2c^2}\right)
$$

### **Calcul de t m et t ref**

En effectuant le ratio t m/ t ref on élimine t ec

$$
\frac{tm}{tref} = \frac{2c^2 - R^2\Omega^2 - v^2 - 2vR\Omega}{2c^2 - R^2\Omega^2} = 1 - \frac{v^2 + 2vR\Omega}{2c^2 - R^2\Omega^2}
$$

En négligeant RΩ puis v par rapport à c

$$
\frac{tm}{tref} \sim 1 - \frac{v^2}{c^2} - \frac{2vR\Omega}{2c^2} \sim 1 - v * \frac{R\Omega}{c^2}
$$

Le tour de la Terre, 2 Π R à la vitesse v est effectué en un temps t ref = 2 ΠR/v par rapport à l'horloge fixe de départ

$$
\frac{tm}{tref} = 1 - \frac{2\pi R \cdot R\Omega}{tref \cdot c^2}
$$

Noter l'élimination de v, vitesse du mobile

$$
tm = tref - 2\pi R \left(\frac{R\Omega}{c^2}\right)
$$

$$
tm - tref = -\frac{2\pi (R^2 \Omega)}{c^2}
$$

A l'arrivé ce marcheur vers l'est constate bien un **retard** de 2ΠR² Ω/c² entre sa propre horloge et l'horloge fixe de référence.

Pour le marcheur vers l'ouest il suffit de changer le signe de Ω en - Ω

$$
tm-tref = +\frac{2H(R^2\Omega)}{c^2}
$$

Il s'agit alors d'une **avance** par rapport à l'horloge de référence.

Notons que **chaque marcheur a mesuré le même temps propre** sur son horloge soit 2ΠR/v (à la correction relativiste près détaillé dans l'annexe).

Les décalages constatés sont définitifs et se cumulent à chaque nouveau tour de Terre.

C'est **l'effet Sagnac**.

### ANNEXE

#### **Temps propre des voyageurs**

L'horloge de chaque voyageur a mesuré le même temps propre

$$
tm \text{ est} = tm \text{ ouest} = \frac{2\pi R}{v\sqrt{1 - \frac{R^2 \Omega^2}{c^2}}} \sqrt{1 - \frac{v^2}{c^2}}
$$

Pratiquement égal à 2ΠR/v en négligeant RΩ et v par rapport à c.

Pour échapper à l'effet Sagnac il faut soit suivre un méridien soit emprunter une trajectoire en forme de 8 qui permet d'annuler l'effet.

# **Applications Pratiques**

**En laboratoire** on mesure cet effet sur une plateforme en rotation, au moyen de deux **fibres contra-rotationnelles éclairées** par une source **laser** commune. Les signaux laser circulent dans de **multiples spires optiques** pour augmenter le décalage

### <https://youtu.be/fm7zLp3m8b4>

Disque fixe : les deux faisceaux se recombinent après plusieurs tours dans la fibre optique pour former classiquement une tache de diffraction.

Disque en rotation : les décalages Sagnac à l'arrivée des deux faisceaux modifient la figure d'interférence lors de la rotation du disque

-Rotation vers la droite la tache diminue de diamètre

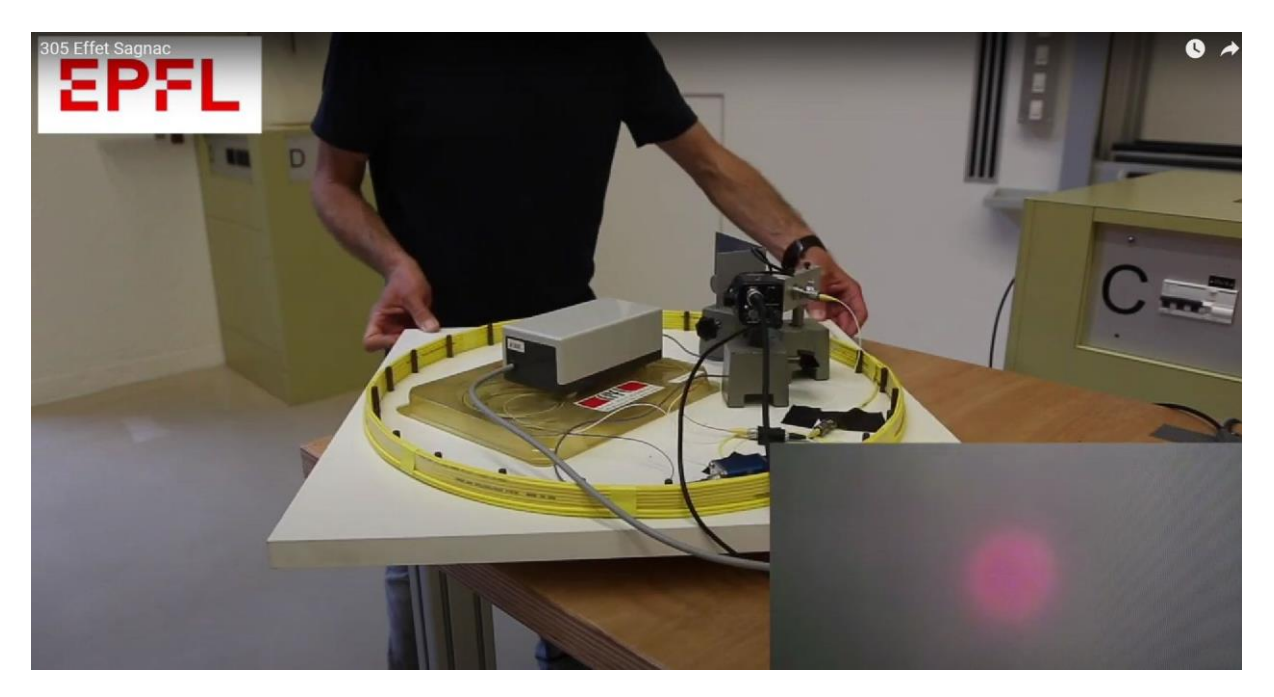

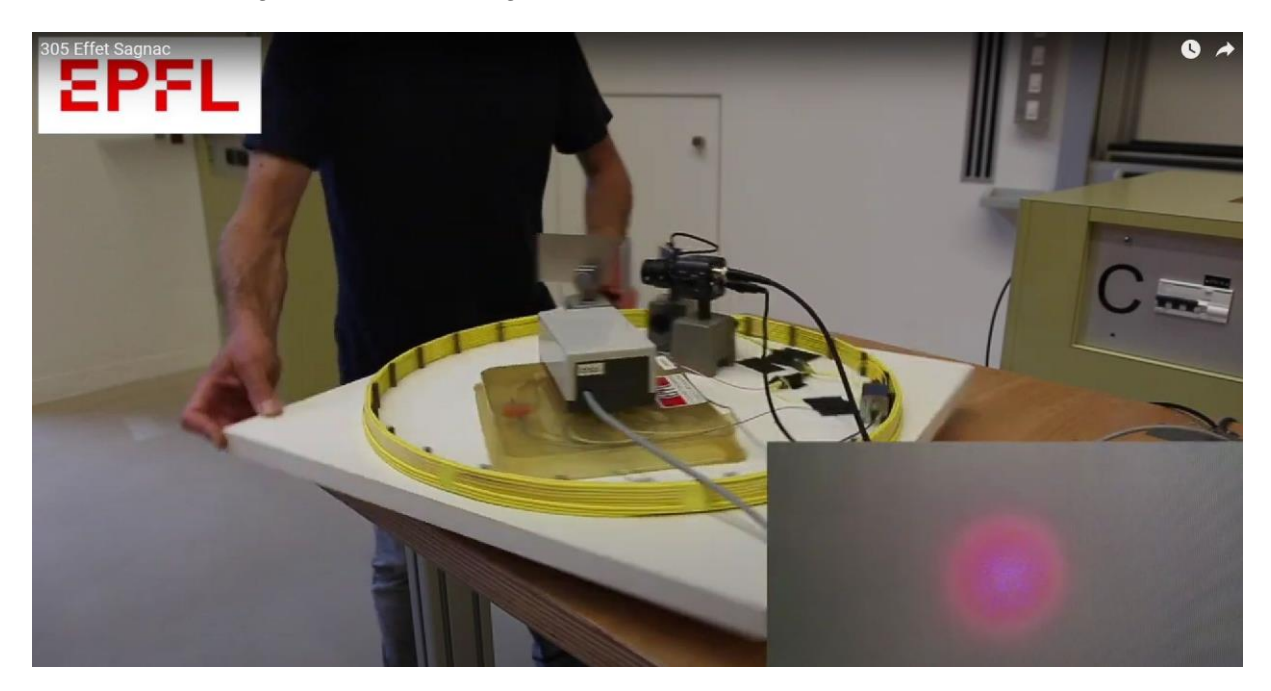

-Rotation vers la gauche la tache augmente de diamètre

**La première expérience à bord d'avions** de ligne par MM Hafele et Keating en 1971.

Ils ont mesuré un décalage de ~140 ns, le décalage théorique calculé étant de

 $2\Pi^*R^{2*}\Omega/c^2 = 6.28*(6370000)^{2*}(6.28/(24*3600))/9 10^{2*}-16$  soit environ 200 ns, en bon accord quand on prend en compte les incertitudes sur les paramètres de vol d'un avion de ligne.

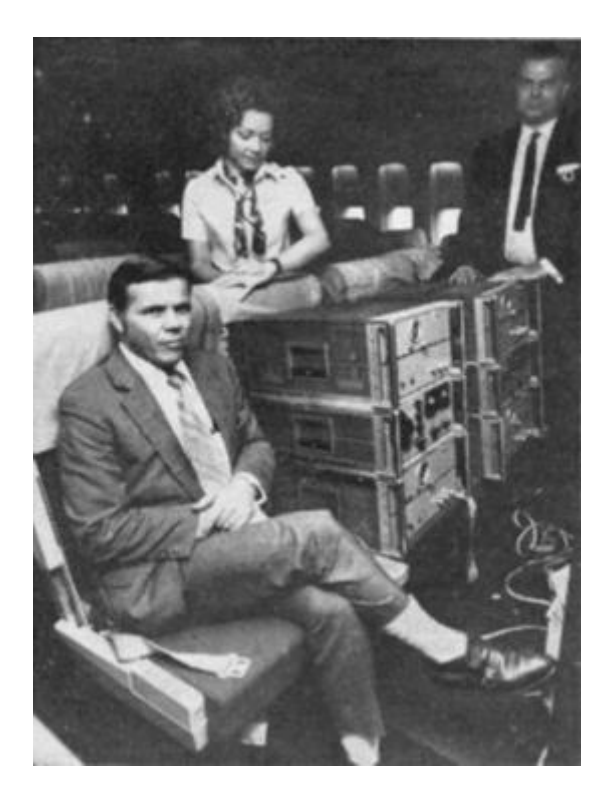

[https://en.wikipedia.org/wiki/Hafele%E2%80%93Keating\\_experiment](https://en.wikipedia.org/wiki/Hafele%E2%80%93Keating_experiment)

Cette expérience sur la dérive des horloges en mouvement a permis, outre l'effet Sagnac, de mesurer la **correction relativiste** en **v²/c²** de la Relativité Restreinte, et la correction de Relativité Générale **de potentiel liée à l'altitude** h, gravité g, soit **gh/c²** (référence pp. 60).

Notons qu'il est indispensable de prendre en compte chacune de ces corrections dans tout système de **GPS**. On peut dire ainsi que le GPS constitue la première incursion de la Relativité Générale dans notre vie quotidienne.

### **Une application très concrète : les gyrolasers**

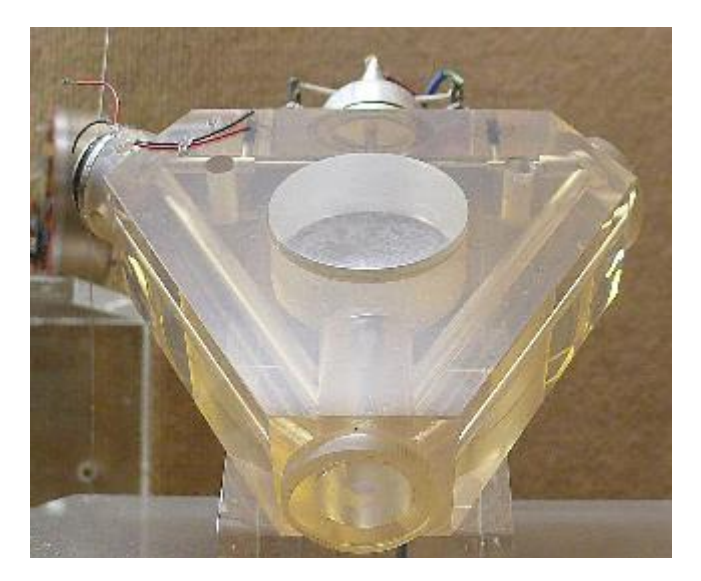

« Un **gyromètre laser** ou **gyrolaser** est un capteur de [vitesse angulaire](https://fr.wikipedia.org/wiki/Vitesse_angulaire) [\(gyromètre\)](https://fr.wikipedia.org/wiki/Gyrom%C3%A8tre) mettant en œuvre un rayon [laser.](https://fr.wikipedia.org/wiki/Laser) Celui-ci parcourt un circuit optique dans les deux sens, [l'interférence](https://fr.wikipedia.org/wiki/Interf%C3%A9rence) des deux rayons observée traduit la vitesse de rotation de l'ensemble. »

« Le gyromètre laser est un capteur capable de mesurer une [vitesse angulaire](https://fr.wikipedia.org/wiki/Vitesse_angulaire) dans un plan. En associant trois [gyromètres,](https://fr.wikipedia.org/wiki/Gyrom%C3%A8tre) il est possible de mesurer la vitesse angulaire d'un mobile dans l'espace. Cette mesure est utilisée dans les centrales à inertie qui équipent certains navires, avions, satellites, sous-marins.

Le gyromètre laser offre une meilleure précision que les [gyroscopes](https://fr.wikipedia.org/wiki/Gyroscope) mécaniques utilisés précédemment. »

<https://fr.wikipedia.org/wiki/Gyrolaser>

**Référence** : Toute cette note est fortement inspirée de l'excellent livre « De la relativité au GPS » par Pierre Spagnou , Ellipses 2012.

Ph Loutrel www.loutrel.org